## Computer Exercise 2

#### $\mathbf 1$

 $\begin{minipage}{0.9\linewidth} \mbox{Computer Exercise~2} \qquad \quad \ , \qquad \qquad \quad \ \ \, \mbox{Mathab} \qquad \qquad \ \ , \qquad \qquad \quad \ \, \mbox{Mathab} \qquad \qquad \ \ , \qquad \qquad \quad \ \, \mbox{Mathab} \qquad \qquad \quad \ \, \, \mathcal{O} \qquad \qquad \quad \ \, \mbox{Mathab} \qquad \qquad \quad \ \, \mathcal{O} \qquad \qquad \quad \ \, \mathcal{O} \qquad \qquad \quad \ \, \mathcal{O} \qquad \qquad \quad \ \, \mathcal{$ を目的とする.

### $\overline{2}$

 $2.1$ 

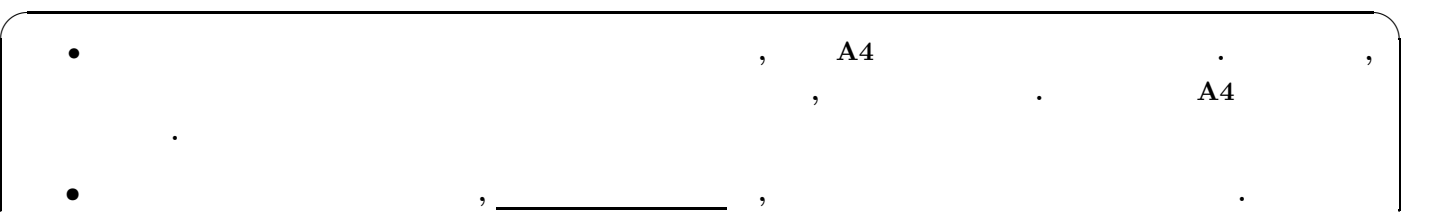

✒ ✑

#### $2.2$

- 1. **PC**  $\begin{bmatrix} \cdot & \cdot & \cdot \\ \cdot & \cdot & \cdot \\ \cdot & \cdot & \cdot \end{bmatrix}$  Matlab .
- 2. "ドキュメント" の中に "kadai2" という名前のフォルダを作成する. ブラウザを立ち上げ, 講義ホームページにアクセ
- ${\rm \bf ,6} \qquad {\rm \bf {Matlab}} \qquad \qquad {\rm \bf kadai2.1.m, \, p01.m, \, p02.m, \, p03.m, \, p04.m, \, p05.m}$ "kadai2"  $($  )  $)$  , Matlab "
- " kadai2"
- $\ldots$ " $\ldots$ " $\ldots$ " $\ldots$ " $\ldots$ " $\ldots$ "OK"
	- $\mathcal{L}$ ,  $\mathcal{L}$  and  $\mathcal{L}$  "kadai2"  $\mathcal{L}$
- ができる.
- $>>{\rm cd}$ 'kadai2
- $3.$
- $>>$ kadai2 $\!1$
- $\lambda$  , and the contract of  $\lambda$  ,  $\lambda$  ,  $\lambda$   $\mathbf{Ctrl} + \mathbf{C}$  and  $\mathbf{Ctrl} + \mathbf{C}$  and  $\mathbf{Ctrl} + \mathbf{C}$  and  $\mathbf{Ctrl} + \mathbf{C}$  and  $\mathbf{Ctrl} + \mathbf{C}$  and  $\mathbf{Ctrl} + \mathbf{C}$  and  $\mathbf{Ctrl} + \mathbf{C}$  and  $\mathbf{Ctrl} + \mathbf{C}$  and  $\mathbf{Ctrl} + \mathbf{C}$  and  $\mathbf{Ctrl} + \mathbf{C}$  and  $\math$ 使用してください.
- 4. **2. Subset Computer Exercise**  $\alpha$ ,  $\beta$ 欄に学籍番号と氏名を必ず記入してください.
- 締め切り厳守のこと.
- $\mathcal{T}_1$ ,  $\mathcal{T}_2$   $\mathcal{T}_3$   $\mathcal{T}_4$  ( $\mathcal{T}_3$ 311)  $\mathcal{T}_2$  .  $\mathcal{T}_3$ TA

# Computer Exercise 2

 $\mathbf 1$ 

- 極の欄には, 制御対象のすべての極を記入してください.
- $\Pi$  (PI)  $,N$   $(-1,0)$   $,Z$

•  $N > 0$ ,  $N < 0$ 

• 安定性の欄には, 安定・不安定の判別結果を記入する.

学籍番号 氏名

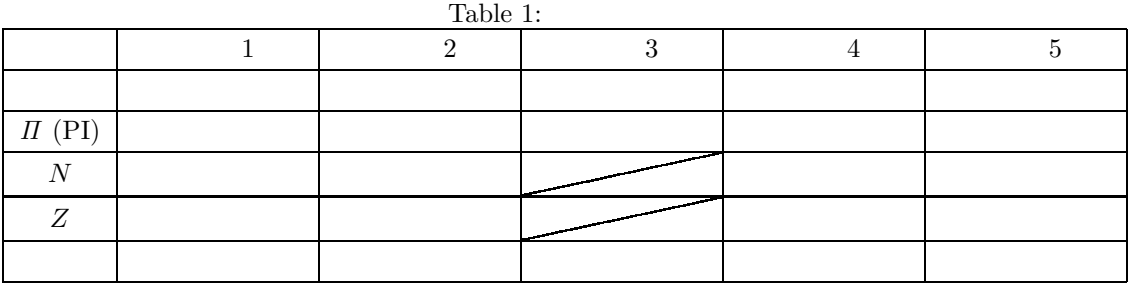

 $3$ 

 $(-1, 0)$   $\qquad \qquad$   $\qquad \qquad$  ( $\qquad \qquad$ , ),  $($  ).

 $\overline{2}$ 

 $\begin{aligned} & \text{Computer Exercise} \end{aligned} \qquad ,$ 

✓ 感想・意見など ✏

✒ ✑